#### SECTION 1 | CONNECTING TO A VEHICLE AND UPDATING CALIBRATION VERSION

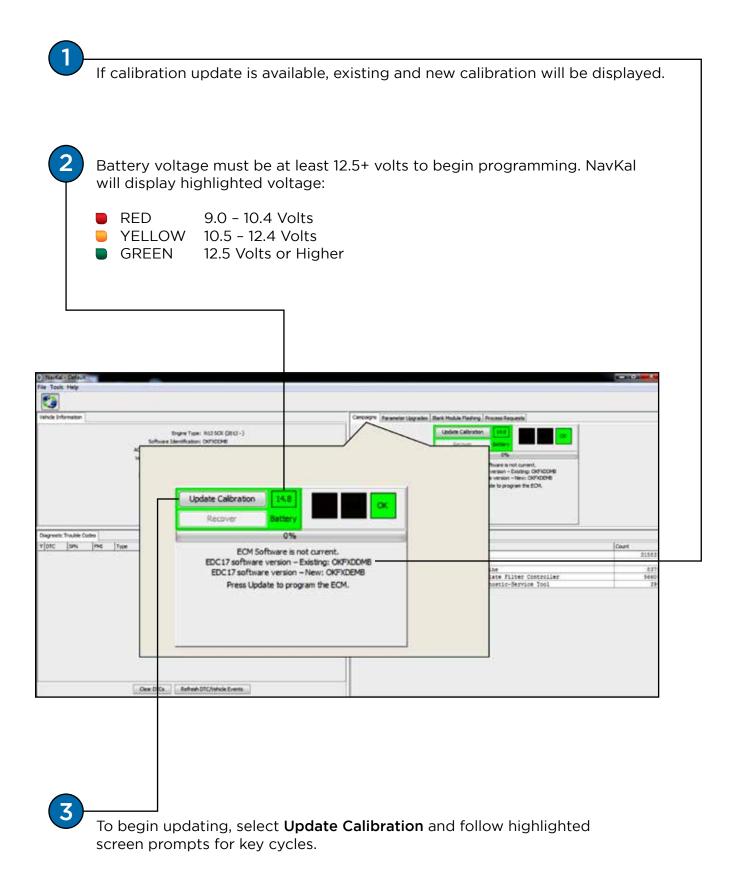

## OVERVIEW | SYSTEM REQUIREMENTS / CONNECTING

#### Minimum System Requirements:

- Windows 7
- 1GHz Intel Core 2 Duo, AMD Athlon X2 or better
- 2GB (32-bit) or 4GB (64-bit) of RAM
- 300MB of available hard disk space
- 1024 x 768 resolution monitor
- One or more RP1210A compatible communication devices with SAE J1708 and/or SAE J1939 support

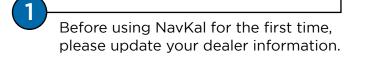

This step only applies for users at International<sup>®</sup> / IC Bus<sup>™</sup> dealerships.

Before connecting to a vehicle, select your diagnostic interface under **Tools / Select Com Link**.

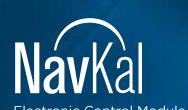

Electronic Control Module (ECM) Programming Software

0000351921 | © 2017 Navistar, Inc. All rights reserved. All marks are trademarks of their respective owners. www.navistarservicesoftware.com

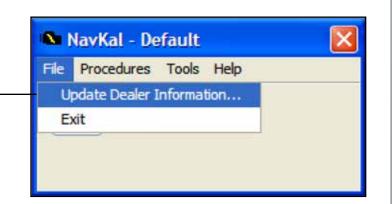

| Tools                 | Help              |     |                             |   |  |
|-----------------------|-------------------|-----|-----------------------------|---|--|
| *,                    | Activate Com Link | F6  |                             |   |  |
|                       | Select Com Link   |     | Noregon Systems Inc.        | • |  |
|                       | Display PVC       |     | NEXIQ Technologies USB-Link | , |  |
|                       |                   |     | Movimento                   | , |  |
|                       |                   |     | Caterpillar                 | , |  |
|                       |                   |     | Knorr-Bremse                | • |  |
|                       |                   |     | Rufus Communications        | , |  |
|                       |                   |     | Caterpillar Inc.            | • |  |
|                       |                   |     | Noregon/CAT RP1210A         |   |  |
|                       |                   |     | Noregon RP1210A             | • |  |
|                       |                   |     | Cummins                     | • |  |
|                       |                   |     | IC4 Interface Device        | , |  |
|                       |                   | _   | Drew Technologies Inc.      | , |  |
| gnostic Trouble Codes |                   |     | Dearborn Group RP1210       |   |  |
| DTC                   | SPN FMI           | Typ | Cummins Inc. INLINE6        |   |  |

Navka

Electronic Control Module (ECM) Programming Software

# QUICK REFERENCE GUIDE

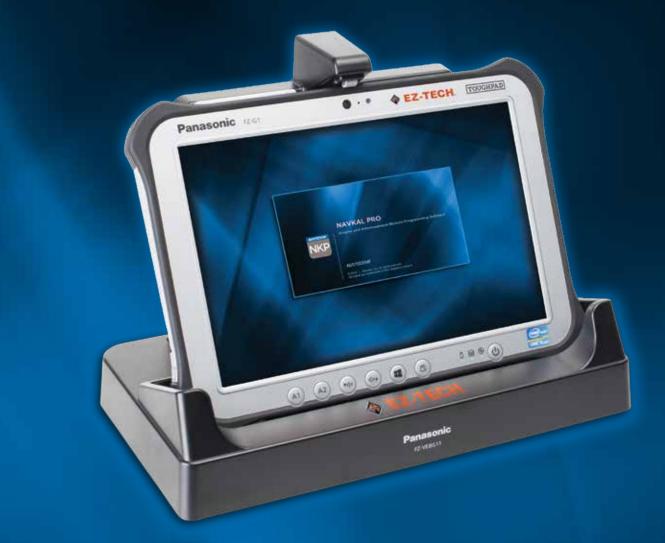

- Update calibrations offline
- Read and clear engine DTCs
- Create Programming Verification Codes (PVC)
- View On-screen display of vehicle information, including ECM software version and upgrade availability
- Update / change parameters and horsepower (NavKal Pro only)
- Program blank modules (NavKal Pro only)

## SECTION 2 | UPDATE/CHANGE PARAMETERS (NavKal Pro ONLY)

Non-dealer customers: Please email vehicleprogramming@navistar.com for support updating or changing parameters. Contact your local dealer for support to perform a horsepower upgrade.

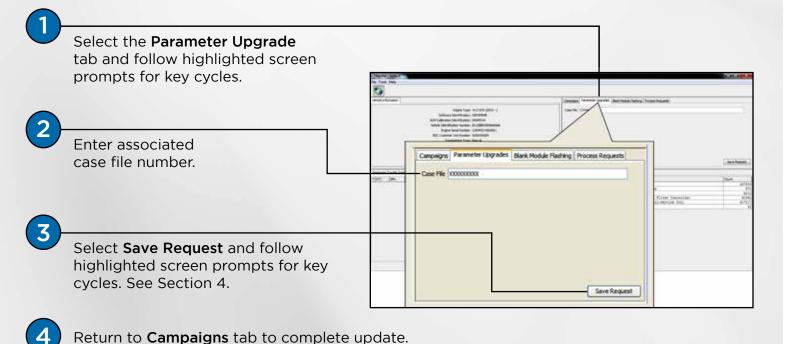

SECTION 3 | BLANK MODULE FLASHING (NavKal Pro ONLY)

Note: Blank module flashing should be performed only when replacing a module.

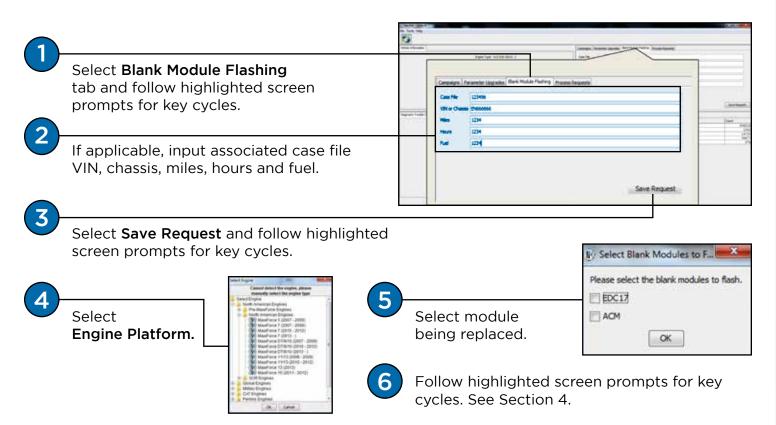

# SECTION 3 | BLANK MODULE FLASHING (NavKal Pro ONLY) [cont.]

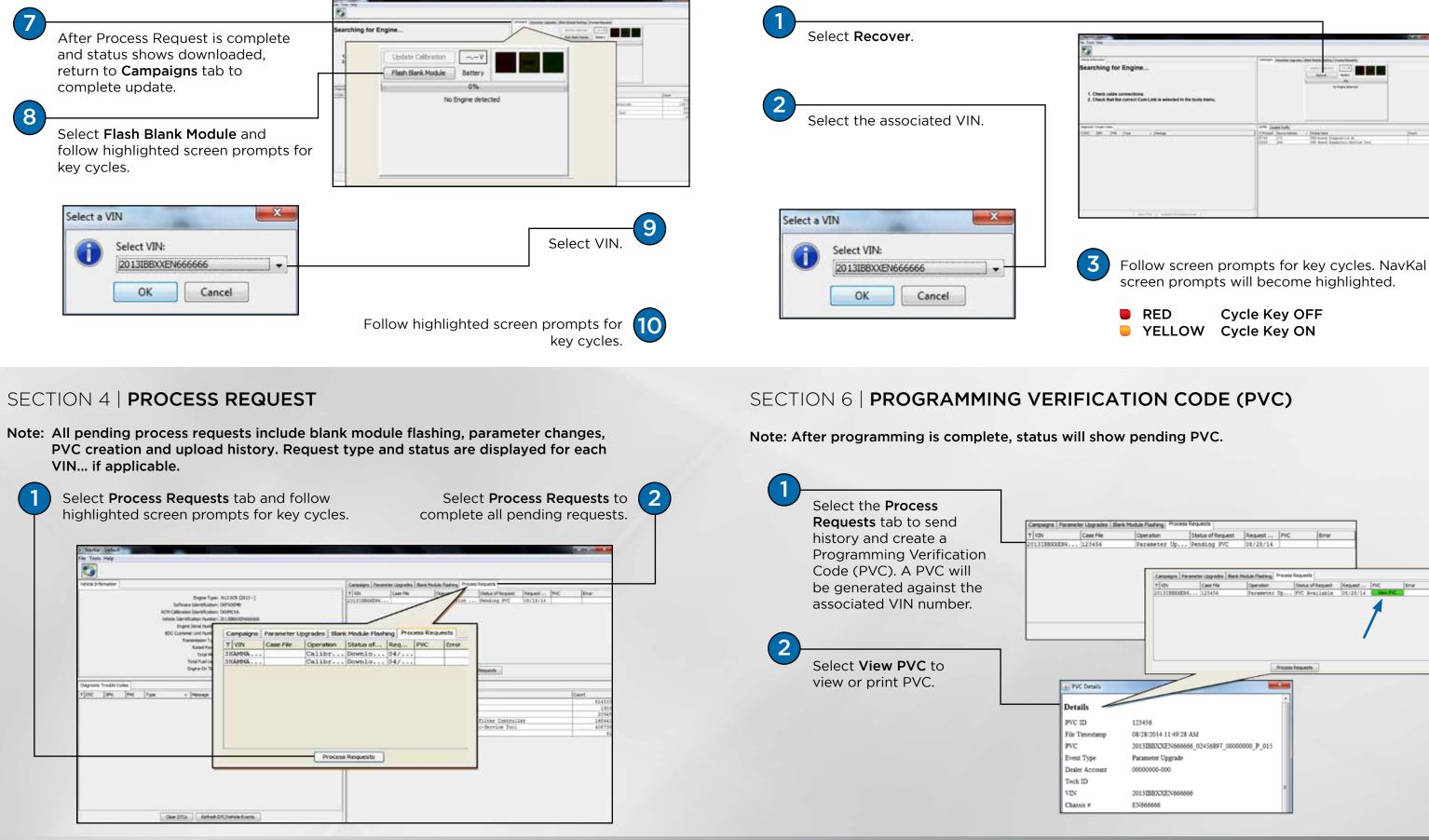

#### SECTION 4 | PROCESS REQUEST

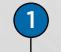

| neticle (rd | erene ( | 1eta | Engre Type<br>Suftware Stentificator<br>Galleration Stentificator<br>Se Stentificator Number<br>Engre Send Num<br>C Galterer Unit Num | COMPOLA | Parameter                                                                                                    | -   |
|-------------|---------|------|----------------------------------------------------------------------------------------------------|---------|----------------------------------------------------------------------------------------------------|-----|
|             |         |      | Transmission 7y                                                                                                    | TVIN    | Case File                                                                                                    | lop |
|             |         |      | Rated Por<br>Total H                                                                                                    | SHANNA  | and the second second s | Ca  |
|             |         |      | Tetel Puel Lin<br>Engine On To                                                                                                    | 3HAMMA  |                                                                                                    | Ca  |
|             |         |      |                                                                                                    |         |                                                                                                    |     |

#### SECTION 5 | RECOVERY

Note: Use only in the event of programming failure.

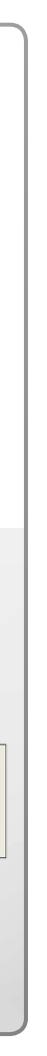